# **Hosts - немного информации о файле hosts**

Опубликовано muff в Вс, 2012-03-04 12:59

Устал отвечать на вопросы: "что такое файл **hosts**?", и "с чем его едят?"...

**hosts** - текстовый файл, содержащий базу данных доменных имен и используемый при их трансляции в сетевые адреса узлов. Запрос к этому файлу имеет приоритет перед обращением к **DNS-серверам**. В отличие от **DNS**, содержимое файла контролируется администратором компьютера.

# *Как это было...*

В далекие времена, когда **Интырнеты** были маленькие, а компутеры большие, аки шкафы, было создано несколько сетей. Среди них **Arpa**, **Chaos** ну и другие. Естественно встал вопрос о нумерации компьютеров в сети, который был решен средствами сетевых протоколов. Изначально, когда сеть была малого размера, доступ к компьютерам сети мог осуществляться по сетевому адресу (например по ip). Далее, с ростом сети, это стало неудобно, и потребовалась замена стандартной схемы. Поэтому сетевыми администраторами была придумана система **hosts**. Был создан файл, в котором в явном виде указывалось соответствие сетевого адреса адресу мнемоническому. Это нововведение значительно упростило жизнь пользователей, ведь теперь не надо было запоминать эти многочисленные цифры, а достаточно иметь такой файлик у себя. Однако подобный файл с ростом сети стал просто огромным и и плохо оптимизированным, т.е. для того, чтобы все пользователи сети узнали о новом сервере с адресом, например, **193.232.159.144** под именем **music.ru**, необходимо было разослать всем участникам сети этот файл и вручную добавить описание нового хоста к файлу. С ростом сети сделать это было все сложнее и сложнее, а когда запросы на добавление стали приходить несколько раз в час, то и просто невозможно. От традиционной системы пришлось отказаться, и была разработана система доменных имен - [DNS](http://ru.wikipedia.org/wiki/DNS) **[1]**.

Однако, стоит отметить, что файл **hosts** никуда не пропал. Даже на сегодняшний день он присутствует в большинстве операционных систем. В Unіх-системах путь к нему **/etc/hosts**. В продуктах **Microsoft** он доступен по адресу: **C:\WINDOWS\system32\drivers\etc\hosts**.В данном файле в прямое соответствие выставляются ip-адрес и доменное имя. Пример файла hosts:

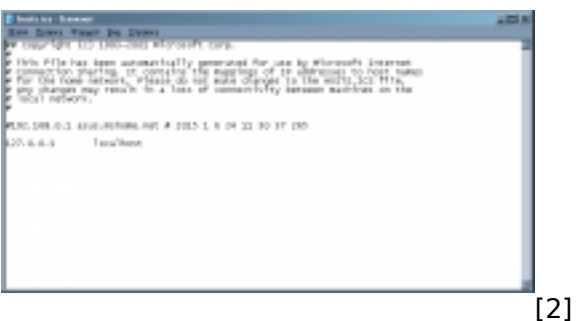

Итак, сначала идут комментарии (начинаются со знака "#"). Ну а дальше - уже идут записи, описывающие соответствия **IP-адрес<-> имя**. У меня только одна запись - **127.0.0.1 - localhost**. Эта запись указывает на то, что адрес обратной петли отвечает имя **localhost**.

Однако, ничего не запрещает добавить в **hosts**, например, такую **з**апись:

93.158.134.11 yandex.ru

В этом случае, все запросы на **yandex.ru** будут постоянно перенаправляться на IP-адрес **93.158.134.11**. Записи в файле **hosts** имеют первоочередной приоритет при преобразовании

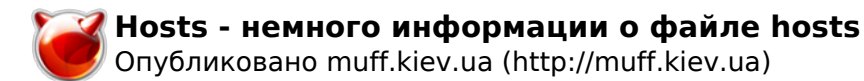

### имени в IP.

Попробуем разобраться, почему это происходит. Ни для кого не секрет, что при попытке расшифровки имени, DNS-client компьютера обращается изначально к кешу DNS, в котором информация о предыдущих преобразованиях хранится некоторое время. Это время задается либо в записи SOA для всего доменного имени, либо отдельно для каждой зоны (для МХ-записи может быть одно, для А-записи - другое...). Запись в файле hosts это время делает бесонечно большим. т.е. эта запись хранится постоянно и не изменяется.

#### Отображение и очистка кеша DNS

Попробуем более подробно разобраться, что такое кеш DNS. Это информация, о соответствии **IP-адрес<-> имя**, которая хранится в памяти устройства. Для чего это нужно? Рассмотрим на простом примере... Воспользуемся утилитой ping, которая посылает ICMP-пакеты "поверх" **ІР-протокола**, и получает их обратно (при этом используются различные метки).

Однако, когда даем команду "ping yandex.ru", компьютер должен сначала выполнить преобразование DNS-имени yandex.ru в IP-адрес 93.158.134.11. Кеш DNS нужен для того, чтобы каждый раз не делать запросов на разрешение доменного имени в IP-адрес заново.

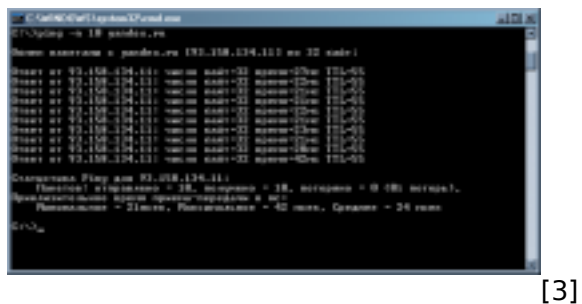

Если выполнить команду **ping**, как в примере, то если бы не было кеша DNS, процедуру преобразование DNS-имени yandex.ru в IP-адрес необходимо было бы выполнить 10 раз. Также стоит иметь ввиду, что DNS-сервера провайдера тоже кешируют информацию на период времени, указанный в **SOA-записи** домена.

Для просмотра локального DNS-кеша на компьютере под управлением OS Windows воспользуемся командой ipconfig с ключем displaydns:

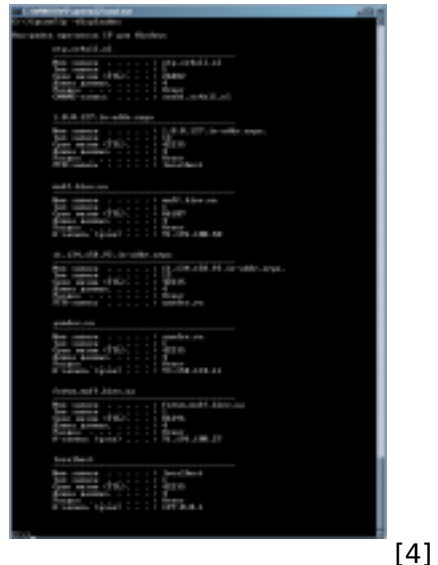

Этот список и есть локальный DNS-кеш, где параметр "Срок жизни" - это время в секундах, которое запись еще будет храниться.

Чтобы сбросить кеш, необходимо использовать ключ **flushdns**. После выполнения "**ipconfig -flushdns**" будет сброшен весь кеш DNS, исключая записи, указанные в файле **hosts**.

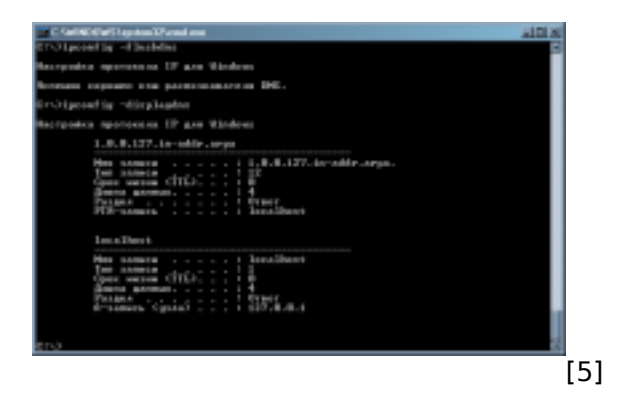

# *Что это нам дает?*

Озникомившись с информацией, необходимо взять ее "на вооружение". В основном возможность использования файла **hosts** пригодится веб-мастерам и системным администраторам. Довольно удобно использовать файл **hosts** при переносе хостинга или других операциях, где необходимо эмулировать запросы к **DNS-имени**.

Также стоит иметь ввиду, что в файл **hosts** довольно часто добавляют информацию вредоносные программы, блокируя доступ к сайтам обновлений антивирусных программ. Так что, если антивирус не обновляется - проверьте первым делом файл **hosts**.

# **Источник (получено** *2025-04-16 05:07***):**

<http://muff.kiev.ua/content/hosts-nemnogo-informatsii-o-faile-hosts>

## **Ссылки:**

- [1] http://ru.wikipedia.org/wiki/DNS
- [2] http://muff.kiev.ua/files/imagepicker/1/hosts00.png
- [3] http://muff.kiev.ua/files/imagepicker/1/hosts01.png
- [4] http://muff.kiev.ua/files/imagepicker/1/hosts02.png
- [5] http://muff.kiev.ua/files/imagepicker/1/hosts03.png